How To Close All Open Apps On [Iphone](http://my.inmanuals.com/document.php?q=How To Close All Open Apps On Iphone 4s) 4s >[>>>CLICK](http://my.inmanuals.com/document.php?q=How To Close All Open Apps On Iphone 4s) HERE<<<

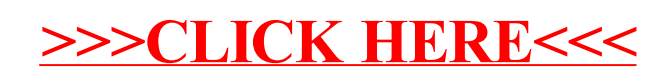